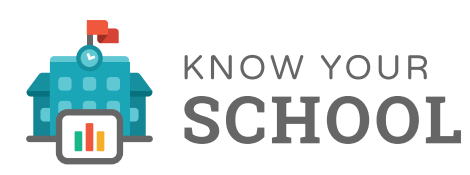

# **INFORMED PARENTS. BETTER SCHOOLS.**

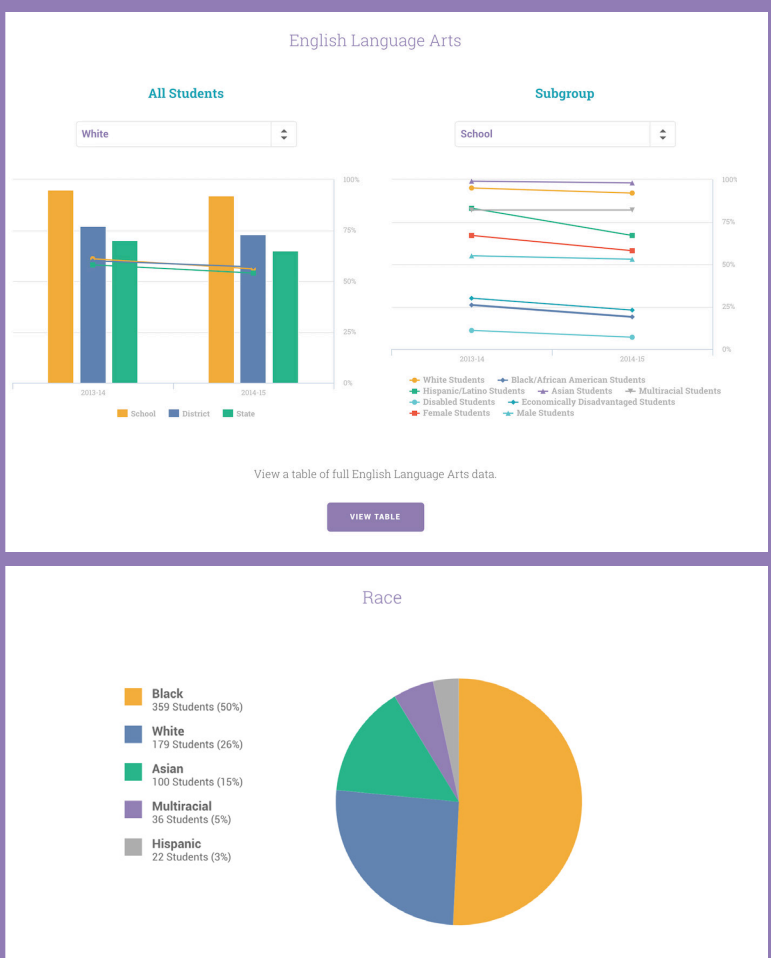

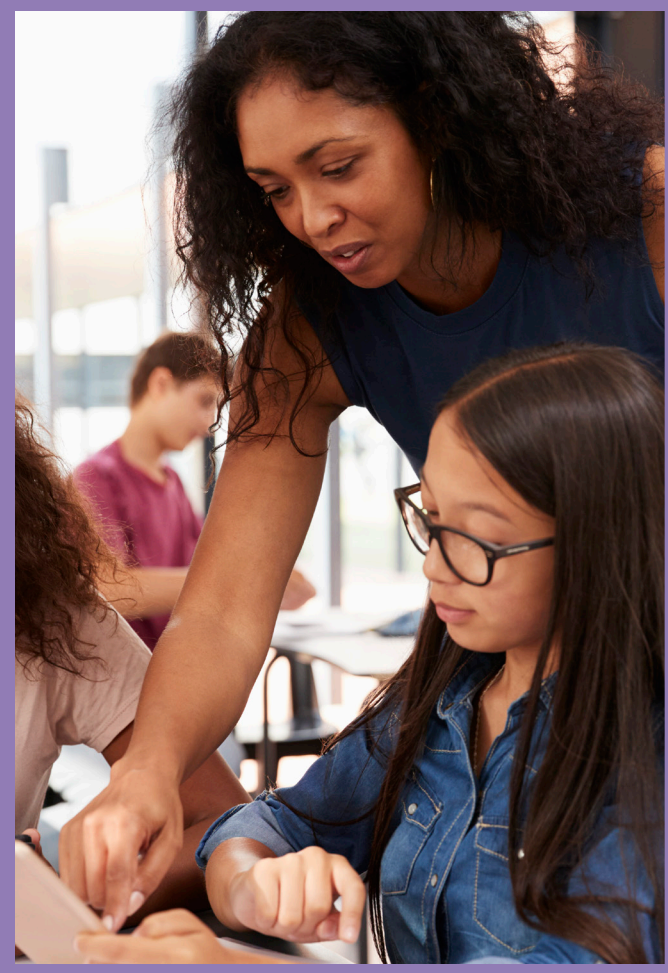

## **Connect Your School Report Card Design to Real School Data**

Excel*in*Ed supports states in their work to develop meaningful, empowering and parent-friendly ESSA report cards. The Know Your School Project offers a model and set of tools for creating a school report card states can replicate to make their school data transparent and accessible.

Excel*in*Ed is excited to share the open-source front-end code for the Know Your School Project as a resource for states. With the assistance of developers, states can use this template structure and set of functionality to design and build their own custom school report card tool that engages and empowers parents and community members to start conversations and influence decisions affecting the quality of their schools and ultimately, the success of their students.

View documentation of the open-source code at www.ExcelinEd.org/quality/school-report-cards

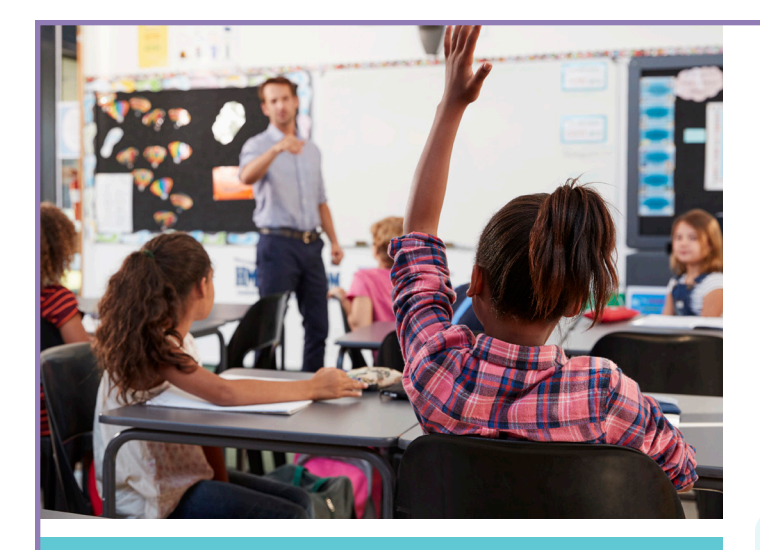

The Know Your School Project seeks to change how our nation views, understands and uses accountability data.

# **Action Steps for Supporting A Database Solution**

- **1. Document data and content requirements detailing the scope of the dataset required to support the functionality of your final school report card design, adapted from the open source Know Your School Project code.**
- **2. Identify all of the places where content needs to be updated in the site/tool.**
- **3. Align the full set of data to your existing data specifications.**
- **4. Work with a developer to convert all queries in the open source code to use Algolia, including edits to the WordPress code.**
- **5. Update existing or create new content.**
- **6. Set up the data tables and import the data into the database solution.**
- **7. Complete additional development on the school search/ filter functionality.**
- **8. Implement new/updated content.**
- **9. Conduct quality assurance testing.**
- **10. Go live with your school data!**

#### **Data Structure Considerations**

To bridge the front end of your school report card to your data set, the next step is to build or gain access to an existing Application Programming Interface (API). An API is a set of programming requirements and standards about the data that powers the tool. Use of a robust, open-ended API will enable the report cards to call upon data at any given time, ensuring the information that users see in the report cards is continually accurate and up-to-date.

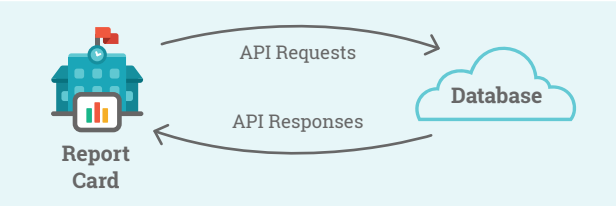

Custom APIs should be made publicly available and designed to accommodate additional data over time, as more and different types of data become available. View our detailed case study about developing online school report cards at **https://bit.ly/2BbXv9R**.

## **Bring Reporting Data to Life**

The best and most sustainable approach to using the open source code and WordPress Content Management System (CMS) offered by the Know Your School Project is to set up a new custom API is by using a database service.

With an affordable and open source compatible database solution such as Algolia (**www.algolia.com**) serving as the data warehouse, the school report card website's CMS can query the data directly. This means that data will flow from the database into the open source code so that it is visible in the report card to users.

A database solution enables you to import final spreadsheets of data according to a data catalog and data specifications directly into the WordPress CMS. Many online database solutions also have an online dashboard that will enable you to easily add or edit data as needed over time.

View documentation of the open-source code at www.ExcelinEd.org/quality/school-report-cards